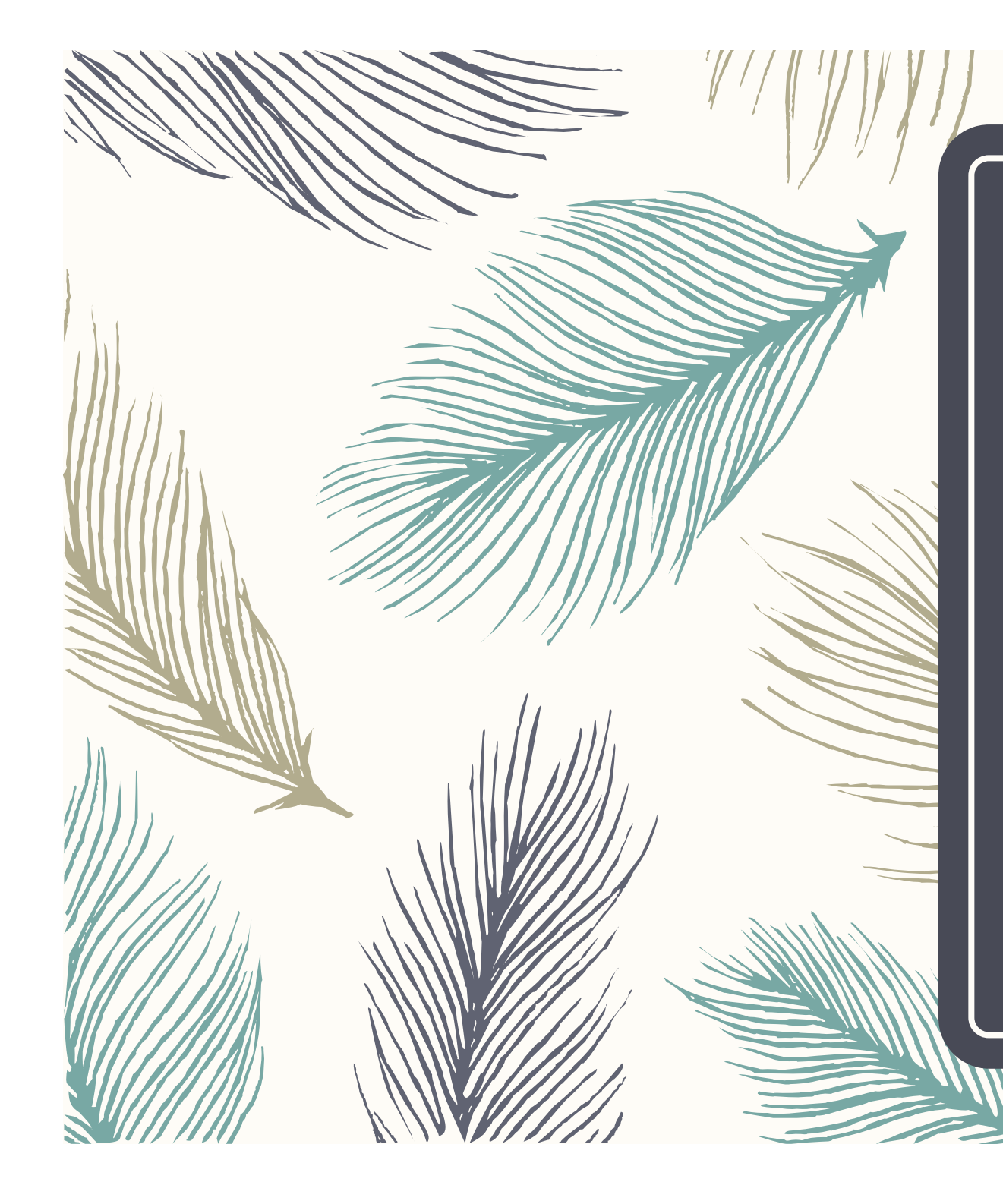

کاربرد دیالیز در ا مسموميت ها

دکتر زهرا پورنصیری نفرولوژيست كودكان دبيمارستان لقمان حكيم زززطا پورنصيرى نفرولوژیست کودکان بيمارستان لقمان حكيم

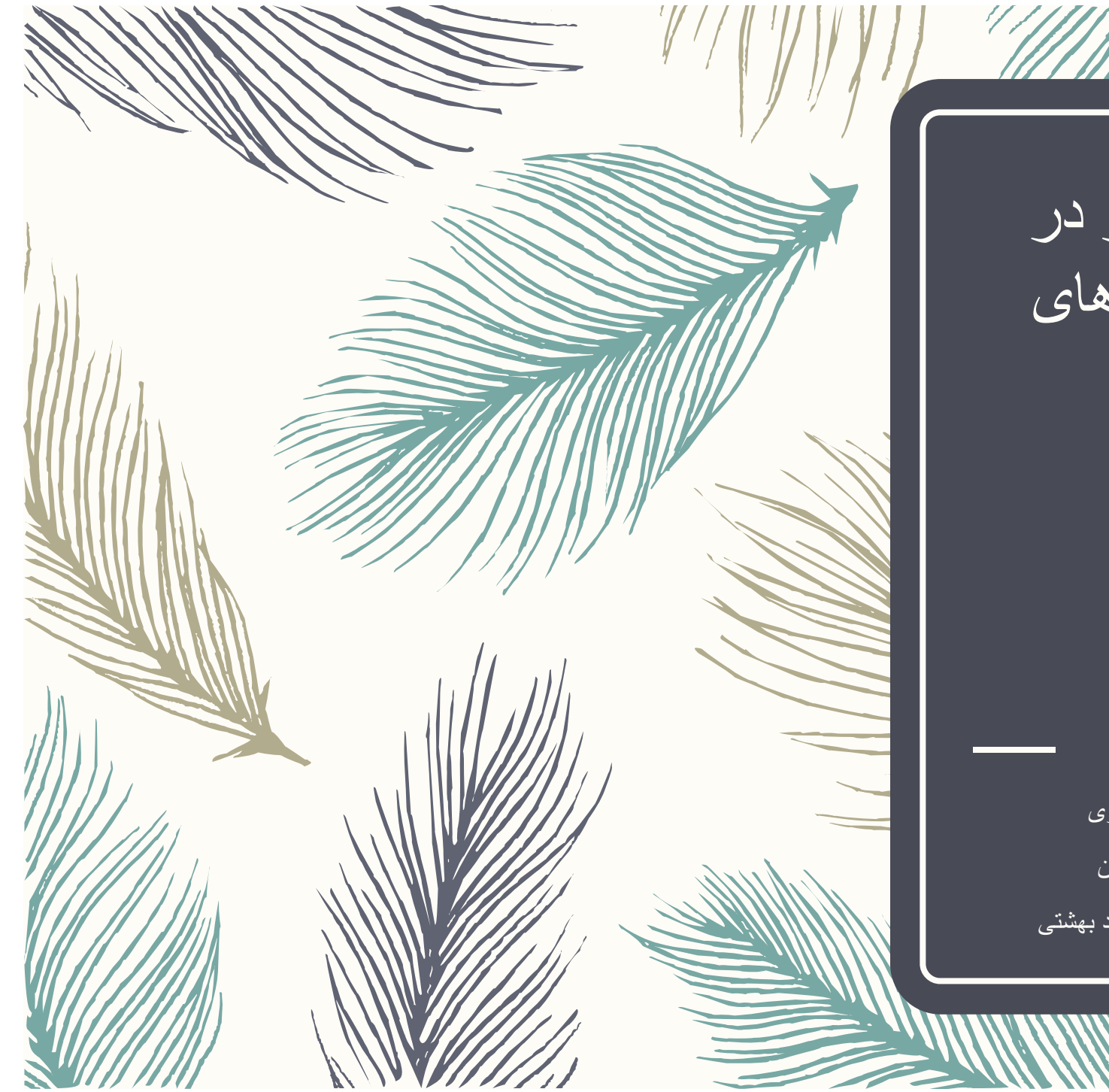

<mark>کابر د دیالیز در ا</mark> مسموميت هاى كودكان

دکتر زهرا پورنصیری نفرولوژيست كودكان دانشگاه علوم پزشکی شهید بهشتی

### ــ بيش از 50 درصد كل مسموميتها در كودكان زير 5 سال اتفاق ميافتد وفقط 4 درصد مسموميت در سن 6 تا 12 سال است

ـ مسموميت از راه بلع شايعترين و شامل 75 درصد موارد است و مسموميت از طريق پوست ،چشم يا استنشاق در درجات بعدى است.

مسمومیتهای شایع در کودکان

- 60 درصد مسمومیتها در کودکان غیر دارویی است و با مواد آرایشی ، شوینده ،گیاهان ،جسم خارجی و هیدروکربنهاست.
- ـــ 40 درصد بقيه مسموميت دارويي است كه شايعترين مسكنها ،شربت هاي ضد سرفه ،آنتی بیونیک و ویتامینها میباشد.

مراحل درمانی در بیمار مسموم

- ــ 1 /برقراری راه هوایی و تنظیم همودینامیک بیمار ـ
- ـــ 2/نشخيص دقيق علت مسموميت از طريق علايم بالينيي و سطح سركي دارو
	- ـ 3/زدودن سم از محل قابل جذب مانند گوارش یا پوست
- 4/درمانهای حمایتی مانند درمان شوک ،آریتمی ،نارسایی تنفسی ،اختلالات الكتروليتي وتشنج
	- ـ 5/افزايش دفع ادرارى سم از طريق ايجاد ادرار قليايي
		- 6/برداشت سم از طریق درمانهای اکستر اکورپور ال

استفاده از روشهای اکستراکورپورال برای درمان مسمومیت در سه حالت موردنياز است:

> 1/بیمار انی که با ماده ای مسموم شده اند که آسیب مستقیم به بافت میزند ! 2/بیمارانی که توانایی متابولیزه کردن و دفع ماده سمی را نداشته باشند ،فرضا به دلیل درگیری کبدی یا کلیوی

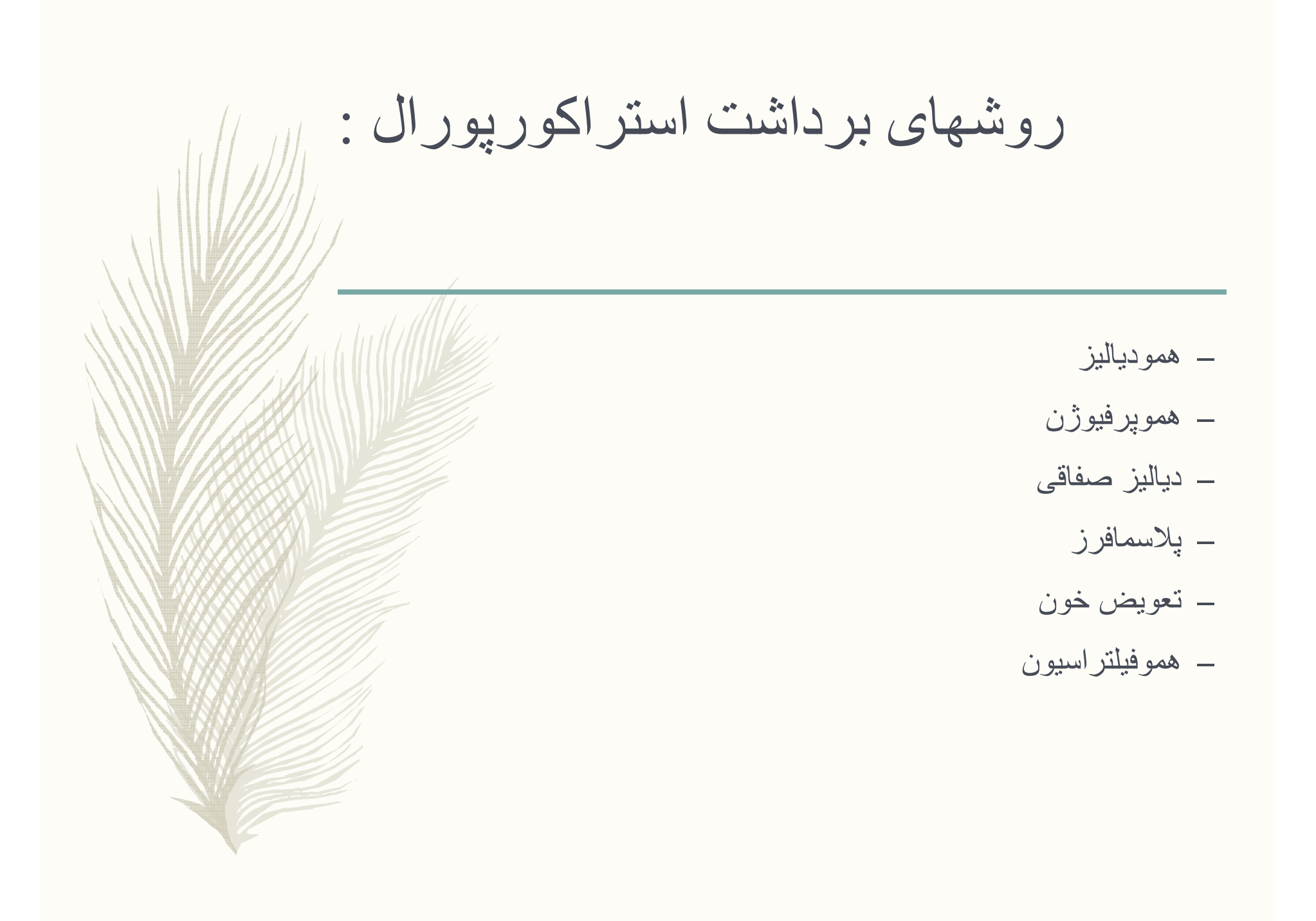

ــ در طول همودیالیز حدود 400 سی سی خون در دقیقه از طریق یک مدار یا ا ست به خارج از بدن برده شده ودر سطح غشا نیمه تراوای دستگاه دیالیز ماده سمی در خون به سمت مایع دیالیز عاری از از سم کشانده میشود واز بدن خارج ميشود.

همودياليز

### همويرفيوژن

– عبور خون از طریق دستگاهی حاوی یک غشا ستون شکل آغشته به ماده جاذب سم میگذر د .

- ــ ماده مورد استفاده در هموپرفیوزن حاوی ماده جاذب سم مثل زغال فعال شده یا رزین پلی استیرن(polystyrene) میباشد برخلاف همودیالیز غشا و ماده جاذب آن مستقیما سموم را جذب میکنند .اگر سم قابل چسبیدن به غشا باشد میزان پاکسازی آن از همودیالیز بیشتر است<sub>-</sub>
- ــ اگر دارویی توسط ز غال فعال شده قابل جذب باشد توسط هموپرفیوژن بسیار سر یعتر ِ قابل بر داشت است تا همو دیالیز ِ مثلا تئو فیلین که توسط هموفيلتراسيون 99 درصد و توسط همودياليز صرفا 50 درصد قابل بر داشت است ِ

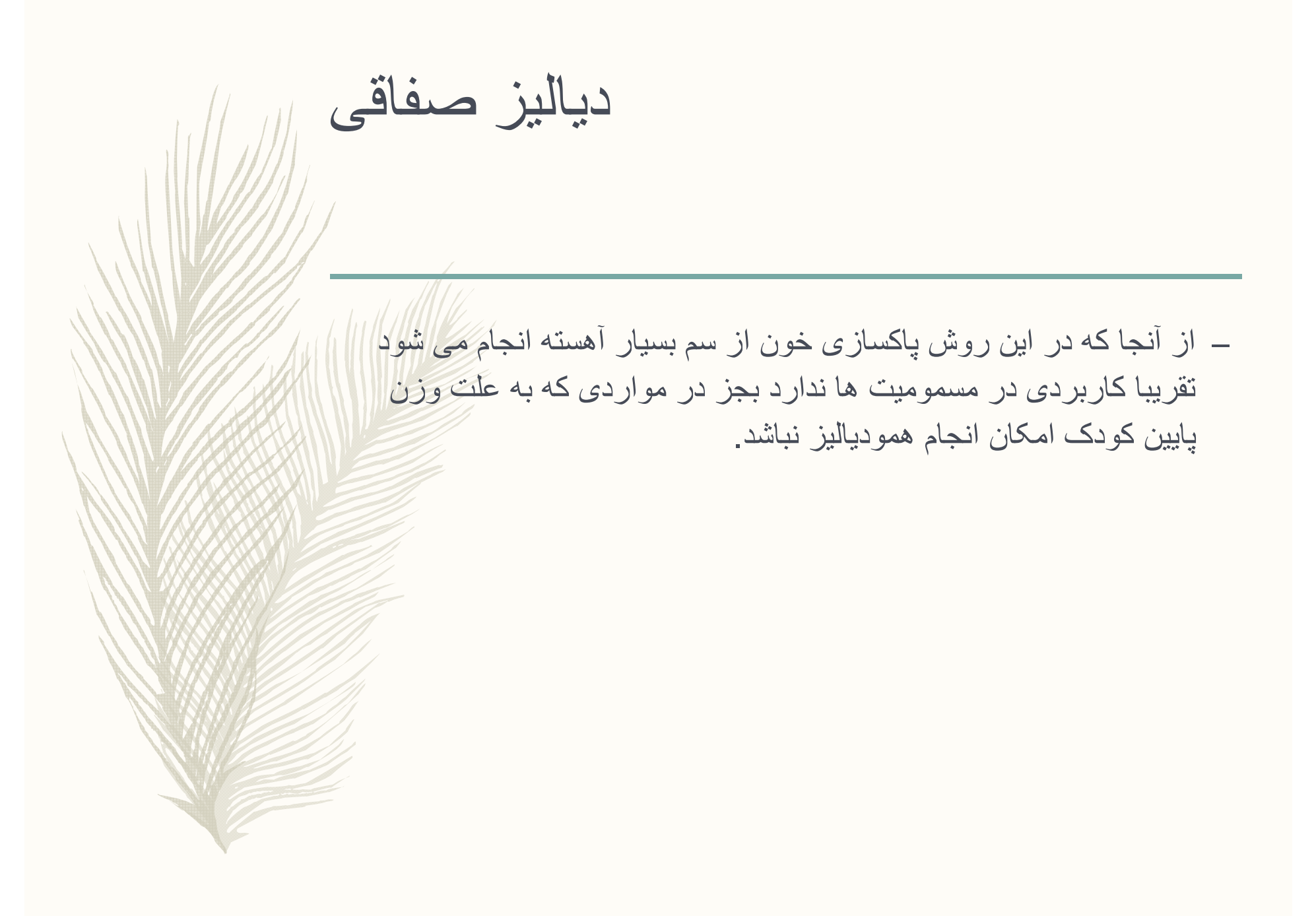

– در مواردی که داروی مورد نظر چسبندگی زیادی به پروتیین داشته باشد مانند اسید کرومیک و مسمومیت با کرومات( ماده ای شیمیایی است که در صنعت رنگسازی مورد استفاده قرار میگیرد ) روش خوبی برای کذف ماده سمی است.

پلاسمافرز

# تعويض خون ــ بندرت استفاده می شود بیشتر در درمان همولیزوسیع مثلا در مسمومیت با آرسنیک (در مواد غذایی است که از آبها وخاکهای آلوده به آرسنیک بدست أورده شده اند) و كلرات سديم ( يك نوع علف كش ) ،مت هموگلوبينصي ،يا در مسمومیتهای دارویی نوزادان کاربرد دارد.

همو فيلتر اسبون

ــ تجربه استفاده از هموفيلتراسيون در كودكان مسموم محدود است در مواردي که ضریب انتشار دار و با اتصال بافتی آن زیاد باشد می توان از این روش استفاده کرد در این روش خون از طریق ست هموفیلتراسیون از فیلتری با سوراخهای بزرگ عبور کرده و سموم با وزن مولکولی حداکثر پنج ً هزار دالتون اولترافیلتر میشوند ولی مواد بزرگتر نمی توانند از این فیلتر ردشده و مجددا به خون بر میگردند .میزان برداشت مایع که برابر با کلیرانس دارو از پلاسما است میتواند 100 سی سی در ساعت باشد ، در نتیجه باید با مایع جايگزين شود.

اندیکاسیونهای انجام همودیالیز یا هموپرفی وژن در مسمومیتها:

√ - دارو توکسیک بوده و احتمال مورتالیتی و موربیدیتی شدید داشته باشد ا

 $\checkmark$ 

√ - علایم بالینی یا در بعضی از داروها سطح سرمی دارو نشانگر مسمومیت جدی بوده یا بیمار دا ر شرایطی باشد که نتواند دارو را دفع کند مثلا نارسایی کبد یا کلیه داشته یا به علت استفراغ شد ید قادر به دریافت شارکول نباشد.

- داروی عامل مسمومیت با دیالیز یا همویرفیوژن قابل بر داشت باشد، یعنی خصوصیات زیر را داشته باشد :

- √ دار و ی عامل مسمومیت آنتی دوت نداشته باشد. √ - بیمار قبل از ایجاد عوارض شدید و غیر قابل برگشت به دست ما برسد. ح - وزن مولکولی زیر 500 دالتون داشته باشد  $\checkmark$ √ - حجم انتشار دارو کم باشد(حجم انتشار کمتر از 1 لیتر پر کیلو ) √ - میزان چسبندگی دارو به به پروتیین کم باشد. √ - قابلیت حلالیت در آب بالایی داشته باشد.
- √ − زمان دفع طبیعی آن از بدن طولانی باشد ، یعنی بیشتر از 4 سبی سبی به ازای کیلو در دقیقه بیشتر ِ باشد و بر داشت آن توسط دیالیز ِ نسبت به تصفیه آن در ِ بدن سر یعتر ِ باشد
- اگر دارویی به علت قابلیت حلالیت چربی از مایع خارج سلولی سریعا خارج شود یا قابلیت بالإ بر ای باند شدن به بر وتبین داشته باشد همودیالیز یا همویرفیوزن اثر ی در برداشت آن از بدن ندار د ،مانند ضدافسر دگيهاي سه حلقه اي ،ديجو کسين و بلو ک کننده هاي کلسيمي.

# Properties of substances frequently involved in poisonings

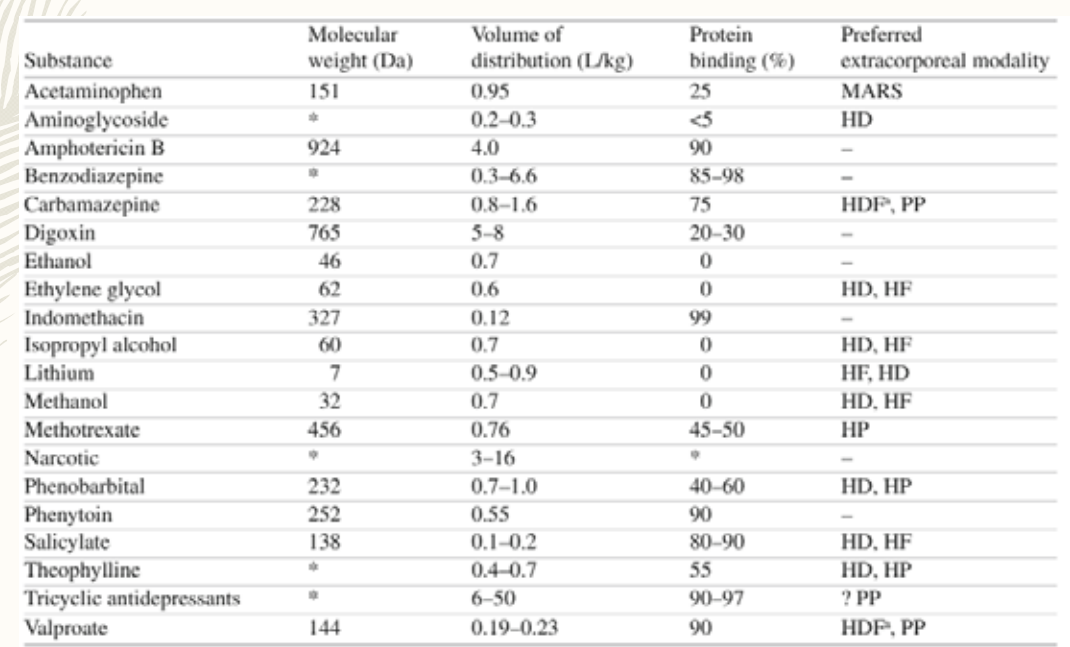

MARS Molecular adsorbent recirculating system, HD hemodialysis, HF hemofiltration, HP hemoperfusion, HDF hemodiafiltration, PP plasmapheresis

<sup>2</sup>Addition of albumin to the dialysate has been shown to enhance the elimination of carbamazepine and valproate [10, 11] "Variable depending on specific drug

<sup>2</sup>Questionable efficacy

كلا براى خروج ماده سمى از بدن بيماران مسموم توصيه ميشو د∙

- ۔ در اکثر مسمومیتھا یک دو ز شار کول بر ای جلوگیر ی از جذب ماده سمی کافی است و لے ا در مسمومیتهای زیر دوز های متعدد شارکول توصیه می شود: مسمومیت باکاربامازیین ،دابسون ،فنوبارینال ،کینین ،سالیسلات ،نئوفیلین ،ایوپیدها و دار و های آهسته رکش
- ـــ آلکالین کر دن ادر ار و ایجاد دیو ر ز بر ای مسمو میت با اسیدهای ضعیف مانند فنوکار بیتال وسالیسلات و آلکالینه کر دن خو ن در ِ مسمومیت با ضد افسر دگی های سه حلقه ای
	- ــ همودياليز براي بيماران با مسموميت شديد الكل ها ،تئوفيلين ،ليتيوم ،ساليسالات
- ـ همويرفيوژن براي خروج سمومي مانند تئوفيلين ،كاربامازيين ،واليورات و يروكايناميد سريعتر عمل ميكند.
- ــ دياليز صفاقي ،هموفيلتر اسيون و تعويض خون در در مان بيمار ان مسموم بندرت كار بر د′ دار ند ِ

مسموميت با ساليسالات

ــ باید در ابتدای مسمومیت با سرویس نفرولوژی مشاوره کرد حتی اگر <mark>هنوز</mark> ا اندیکاسیون دیالیز پیدا نکرده باشد ،چون شرایط بالینی کودکان مسعوم با سالیسالات به سرعت بحرانی میشود حتی اگر غلظت سالیسالات در حال كاهش باشد.

- ـ علاوه بر ألكالينه كردن ادرار و استفاده از دوزهاى متعدد شاركول فعال همودياليز إدرا موارد زير انجام ميشود:
	- 1/ علايم اختلالات شديد عصبي مانند كوما ،تشنج ،علايم عصبي فوكال
		- 2/ ادم مغز يا ريه
			- 3/ نارسایی کلیه
			- ــ 4/ اسپدوز مقاوم
	- ــــ 5/ بدتر شدن علایم بالینی علیر غم در مانهای حمایتی مناسب و کامل مانند بدتر شدن ً اسپدو ز متابولیک یا ایجاد اسپدو ز نتفسی
- 6/ سطح پلاسمایی سالیسالات بیشتر از 100 میلی گرم در دسی لیتر یا 1000 میلی گرم در لیتر در مسمومیت حاد و بیشتر از 60 میلی گرم در دسی لیتر یا 600 میلی گرم در ليتر در صورت مسموميت مزمن.

ــ البته در مسمومیت با سالیسالات همیشه سطح سرمی با علایم بالینی ارتباط مستقيم ندارد واگر علايم باليني در حال بدتر شدن باشد بدون توجه به سطح سرمی باید دیالیز انجام داد از آنجا که سالیسالات وزن مولکولی پایین وضريب انتشار كمي دارد 0.17 L/KGتوسط دياليز به راحتي قابل بر داشت است ِ

ــ هرچند سالیسالاتها باند پروتئین قوی دارند ولی در مسمومیت به علت اشباع پروتئینها مقدار آزاد آن در پلاسما زیاد میشود که توسط دیالیز قابل برداشت⁄ است کلیر انس تا 86 سی سی در دقیقه میتواند ایجاد کند از طرفی همودیالیژ اختلالات اسید وباز وأب والكترولیت را كه در این مسمومیت شایع است را ً اصلاح میکند مانند اسپدوز متابولیک یا هییوکالمی

ليتيوم – وزن مولکولی لیتیوم کم ودر حد 74 دالتون است،اتصال به پروتئین نداشته | و ضریب انتشار 0.6 دارد که همه این خواص همودیالیز را روش انتخابی برای برداشت آن میکند.

اندیکاسیون های همودیالیز(حاد ،مزمن ،حاد بر مزمن )

- غلظت بالاتر از meg/l 4 إيا mmol/l 4 بدون توجه به علايم باليني
- ــ سطح سرمي بالاتر از 2.5 meg/l پا ا/2.5 mmol همراه با علايم كلينيكي شديد مانند تشنج یا کاهش سطح هوشیاری ،یا وجود نارسایی کلیه که دفع لیتیوم را مَحَدود می
	- ــــ وجود نارسایی قلب که تجویز مایعات فراوان را دچار اشکال میکند
- كلير انس ليتيوم بـا همودياليز حدود 70 تا 170 سي سي در دقيقه است در حالي كه كلير ان س طبیعی کلیو ی آن 10 تا 40 سے، سے، در دقیقه است.
- \_\_ از آنجا که لیتیوم به آهستگی بین فضای داخل وخارج سلولی منتشر می شود ،بعد از اتمام همودیالیز مجددا لیتیوم از داخل سلول وارد فضای خارج سلولی میشود ودر نتیجه بهتر⁄ است 6 ساعت بعد از انجام دیالیز مجددا سطح سرمی لیتیوم چک شود ودر صورت افز ایش مجدد سطح سر مے دیالیز یک نو بت دیگر تکر ار شو د در صو ر ت همو دینامیک مختل از CAVHF ميتو ان بهر ه جست

### مسمو ميٽ يا تئو فيلين:

- \_ تئوفیلین نیز به علت ضریب انتشار پایین و اتصال کم به پروتئین توانایی تسویه توسط دیالیز کرا دارد <mark>ادر</mark> ایلما ران با مسمومیت شدید بهتر است همودیالیز high efficiency انجام شود تا همویرفیوژن. ً
	- ــ انديكاسيون دياليز در مسموميت حاد :
	- 1/ بیماران با تشنج و آریتمی قلبی مثل تاکی کاردی بطنی
	- \_\_\_ 2/سطح تئوفيلين بالاي 80 ميكروگرم در ميلي ليتر يا 448 ميكرو مول در ليتر
- ــــ 3/سطح سرمی بالاتر از 60 میکروگرم در سی سی (336 میکرو مول در لیتر ) با هر کدام از موارد زیر :
	- 1/عدم توانایی تحمل شارکول (به علت استفراغ ،ایلئوس گوارش یا انسداد )
		- - ۔ 3/ریسک بالا برای تشنج یا شرح حال صر ع
	- ـ 4/افز ایش آسیب پذیر ی به مسمومیت مانند سن بالای 65 سال یا زیر 6 ماه ،بیمار ی ایسکمیک قلب و /یا بیمار ی مز من ر یو ی در بیمار ان با مسمو میت مز من

ـــ اندیکاسیو نهای دیالیز شامل :

—— 1/هر بیمار ی که اخیر ا ار یتمی یا تشنج داشته است

- 2/شیرخواران زیر 6 ماه و بالای 65 سال با سطح سرمی تئوفیلین 30 تا 40 میکروگرام در میلی لیتر کا 168 تا 224 ميكر ومول در ليتر
	- \_ بهتر است همودياليز قبل از ايجاد آريتمي تا تشنج انجام شود.
	- \_\_ همودیالیز به هموپرفیوژن با شارکول به دلایل زیر ارجح است :
	- همودیالیز high efficiency به اندازه هموپرفیوژن با شارکول موثر است
	- \_\_ همودیالیز کم خطر تر است ٍدر یک مطالعه روی 56 بیمار به علت مسمومیت با تئوفیلین عوارض در آنهایی که تحت همویرفیوزن قرار گرفته بودند بسیار بیشتر از همودیالیز بود مانند هییوکلسمی ،ترومبوسیتوینی ،اختلالات انعقادي (18% در مقابل 0%)
		- ـ همودیالیز بیشتر در دسترس است وبخصوص در کشور ما این مسئله صادق است
			- درنوز ادان تعویض خون با سه بر ابر حجم خون میتواند موثر باشد
				- دياليز \_صفاقي در \_مسمو ميت با نئو فيلين ندار د

# مسموميت با متانول واتيلن كليكول (ضد يخ )

ــ در این مسمومیتها باید از آنتی دوتهای آن یعنی مهار کننده های الکل دهیدروژیناز مانند فومپیزول (fomepizol) یادر صورت عدم دسترس بودن از اتانول استفاده کنیم همچنین سرم را بی کربناته کرده و در مسمومیت با متانول پیریدوکسین ودر مسمومیت با انیلن گلیکول از تیامین استفاده میکنیم

#### Methanol and ethylene glycol intoxication: Rapid overview

To obtain emergent consultation with a medical toxicologist, call the United States Poison Control Network at 1-800-222-1222, or access the World Health Organization's list of international poison centers (www.who.int/gho/phe/chemical safety/poisons centres/en/index.html).

#### **Clinical features**

Early toxicity: CNS sedation and inebriation similar to ethanol intoxication

Late toxicity: metabolic acidosis with elevated anion gap; compensatory tachypnea/hyperpnea; coma in severe cases, accompanied by ocular toxicity (methanol) or renal failure (ethylene glycol)

#### Diagnostic testing

Arterial or venous blood gas (to determine extent of acidosis)

Basic chemistry (to determine anion gap and renal function)

Serum osmolality (to help determine diagnosis)

Serum ethanol concentration (to help determine osmolal gap)

Serum calcium concentration (to rule out ethylene-glycol associated hypocalcemia)

Serum methanol, ethylene glycol, and isopropanol concentrations (to establish diagnosis)

Urinalysis (for oxalate crystals)

#### Treatment

Secure airway as necessary in severely intoxicated patients

Treat hypotension with intravenous crystalloid, followed by standard vasopressors as necessary

Block alchohol dehydrogenase with fomepizole, 15 mg/kg IV loading dose, followed by 10 mg/kg q 12 h x 4 doses. If patient requires further treatment after this regimen, increase dose to 15 mg/kg every 12 hours

If fomepizole is unavailable or patient has a known allergy, block alcohol dehydrogenase with ethanol, 10 mL/kg of a 10 percent ethanol solution, followed by 1 mL/kg of 10 percent ethanol solution infused per hour. Titrate to serum ethanol concentration of 100 mg/dL.

Administer sodium bicarbonate, 1 to 2 meg/kg bolus followed by infusion of 132 meg NaHCO3 in 1 L D5W to run at 200 to 250 mL/hour for patients with pH below 7.3

For patients with known or suspected methanol poisoning, administer folic acid, 50 mg IV every six hours

For patients with known or suspected ethylene glycol poisoning, administer **thiamine**, 100 mg IV, and administer pyridoxine, 50 mg IV

If the diagnosis is uncertain but clinical suspicion is high, the clinician should initiate antidotal treatment with alcohol dehydrogenase blockade and consultation for hemodialysis

#### Hemodialysis is indicated in severe toxicity, which we define as follows:

Metabolic acidosis, regardless of drug level

Elevated serum methanol or ethylene glycol levels (more than 50 mg/dL; or methanol 15.6 mmol/L, ethylene glycol 8.1 mmol/L), unless arterial pH is above 7.3

Evidence of end-organ damage (eg, visual changes, renal failure)

#### UpToDate<sup>®</sup>

اندیکاسیو نهای دیالیز

ــ همودياليز بهترين روش براي برداشت سريع الكلهل ومتابوليتهاي سمي أن ا ست وبهتر است در مراحل اولیه مشاوره با بخش نفرولوژی صورت پذیرد.

- ـــ 1/همودیالیز اورژانسی در صورت اسپدوز متابولیک با آنیون گپ بالا بدون توجه به سطح سرمي اگر مسموميت با الكل قطعي است با PH<7.3 و اگر صرفا احتمال اين نوع مسموميت ميرود با PH<7.1)
- 2/ وجودعلابم آسیبهای ارگانهای اصلی مانند نارسایی کلیه یا علایم بینایی ( مشاوره اورژانس چشم الزامی است )
	- 3/سطح سرمی بالاتر از 50 میلی گرم در دسی لیتر
- (or methanol >15.6 mmol/L ethylene glycol >8.1 mmol/L (يا )
- همودياليز با صافي با surface area >1.5 m2 وبا جريان خوني بالا (بيشَتَرَاز| 300 سبی سبی در دقیقه ) وبا ببی کربنات انجام شود .همودیالیز باید تا موقعی که PH طبیعی نشد ه و غلظت الکل به کمتر از 25 میلی گر م در دسی لیتر یا 5 میلی مول در لیتر نرسیده ادا مه بیدا کند.
- ۔ سطح سر مے الکل در او اخر دیالیز و دو ساعت بعد از اتمام دیالیز باید انداز ہ گیر ی شود ۔ باید توجه داشت که فومیپزول با دیالیز برداشته میشود و دوز آن در حین دیالیز هر 4 سا عت مجددا باید تکرار شود و هم چنین اگر در شروع دیالیز اگر از تجویز دوز قبل*ی بیش* از 6 ساعت گذشته باشد در ابتدای دیالیز مجددا یک دوز تجویز شود.
- ــ اگر بجای فو مبیز و ل از اتانو ل به عنو ان مهار کننده الکل دهیدر و ز بناز استفاده میشو د ،در طی دیالیز میزان تجویز آن باید اضافه شود و ساعت سطح آن در خون اندازه گرفته شود ً به طوری که به طور متوسط سطح خونی اتانول در حد 90 میلی گرم دردسی لیتر در تما م طول دیالیز وجود داشته باشد .
	- ــ دياليز صفاقي و CRRT در مسمو ميت با الكلها جايي ندار ند.

ــ همودیالیز در درمان اسیدوز لاکتیک ناشی از مسمومیت حاد وم*زهن* متفور مین استفاده می شود. همودیالیز در بیماران بسیار بدحال ،اسپدوز متابو لیک با PH<7.1 و یا کسانی که به در مانهای حمایتی جو اب نداده است یا در آنهایی که نارسایی کلیه دارند پیشنهاد میشود همودیالیز بهتر است با استفاده از بافر قلبایی انجام شود.

متفورمين

ــ در این مسمومیت اگر همودینامیک بیمار خوب نباشد میتوان از CVVH CVVHD, نیز استفاده کرد ولی کارآیایی آن بخوبی همودیالیز نیست.

ـ همو دیالیزبه علت ضریب انتشار بالا و وزن مولکولی بالای دیکوکسین كاربردى ندارد

- از طرفی آنتی دوت بسیار موثر دارد (Fab or antibody fragment)

### مسمو ميت با استامينو فن

- ــ اگرچه استامینوفن توسط همودیالیز خارج میشود ولمی اثربخشی وایمنی داروی N-acetyl cysteine باعث میشود که دیالیز جایی در درمان استاندار د مسمو میت با استامینو من نداشته باشد فقط در ٍ مو ار دی از ِ دیالیز استفاده میکنیم که دسترسی به این دارو نداشته باشیم یا بیمار دچارنارسایی كلبه شده باشد
- ــ البته در بعضبي از مقالات در صورت مسموميت شديد وعلايم أسيب میتوکندریال مانند اسپدوز لاکتیک شدید در اوایل مسمومیت علاوه بر NAC همودیالیز نیز پیشنهاد شده است در هرحال اگر همودیالیز انجام شود به علتِ برداشته شدن NAC دوز ان باید دو بر ابر شود.

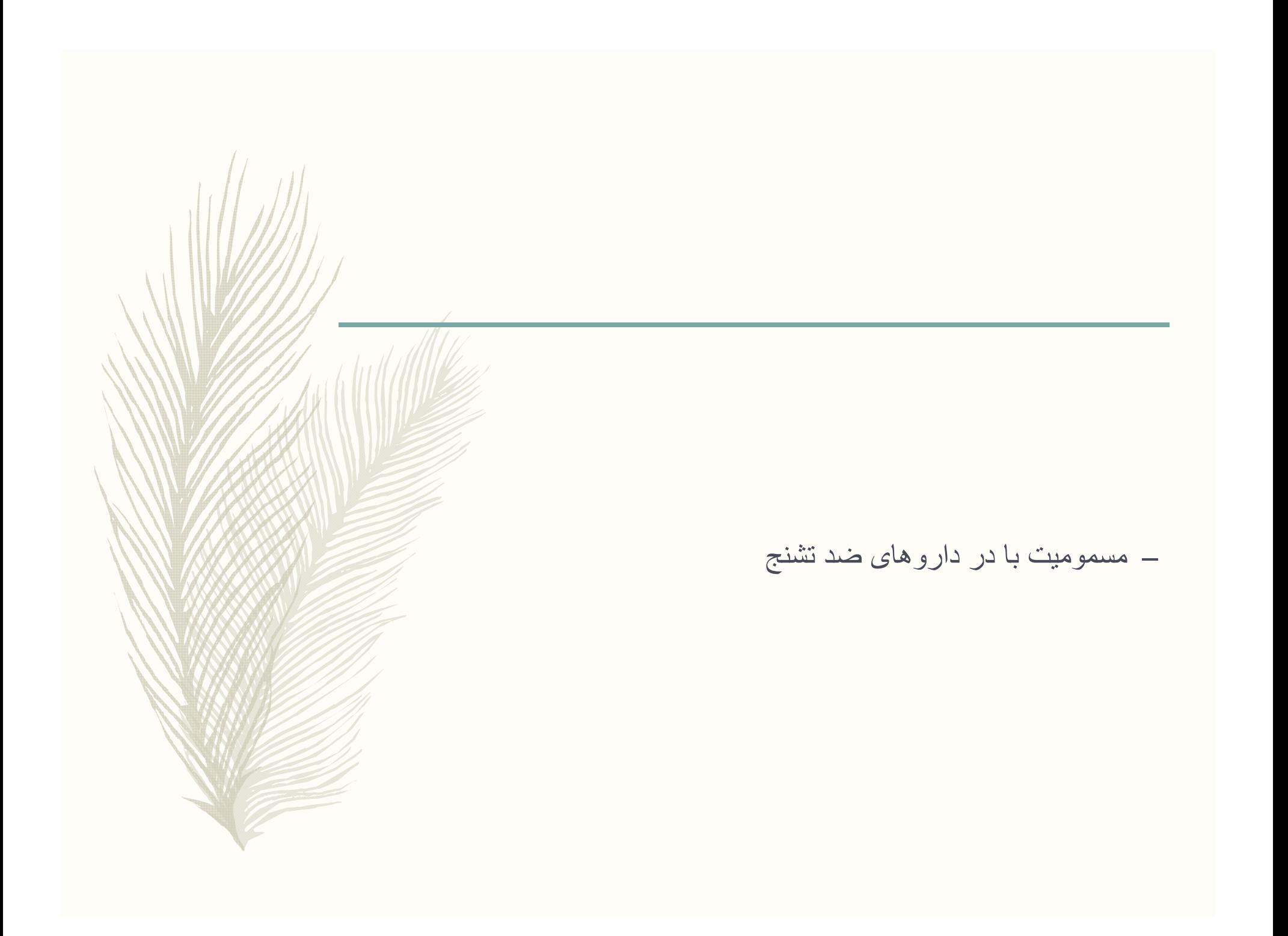

ــ مسموميت با سديم واليرات: – وزن مولکولی کم وضریب انتشار پایین ولی چسبندگی به پروتیین بالادارد ــ معمولا با دادن دوزها متعدد شارکول خوراکی به خوبی جواب میدهند. – باهمودیالیز سطح خونبی آن سریعتر پایین میاید واندیکاسیون همودیالیز و هم وپرفيوژن در صورت:

شوک های مقاوم یا تشنج مقاوم یا در مواردی که سطح آمونیاک خون همزمان خیلی بالا باشد

ـ مسموميت با لاموتريژن:

ـ با توجه به حجم انتشار پایین و اتصال کم به پروتئین در موارد تهدید کننده ح یات میتوان از همودیالیز استفاده کرد.

- ــ مسموميت با كاربامازيين:
- ــ در مواردی درمان موفقیت آمیز با همودیالیز یا هموپرفیوژن گزارش شده ولی تجویز خوراکی دوزهای مکرر شارکول امن تر و آسانتر بوده و همان نتایج را نیز بدنبال دارد
- \_ بهتراست فقط در شرایطی که حال بیمار علیر غم سایر ترفندها رو به وخامت میرود مانند هیپوتانسیون مقاوم ،تشنج های مقاوم ،ویا آریتمی قلبی تهديد كننده حيات استفاده شود

مسموميت با فنوباربيتال

ــ ضريب انتشار پايين دارد و در صد اتصال به پروتيين 50 درصد است و به راحتی با دیالیز برداشته میشود

ـ ولى معمولا مسموميت با دوزهاى متعدد شاركول و الكالينه كردن ادرار قابل در مان است

– تنها در صورت کومای طولانی دیالیز اندیکاسیون دارئد

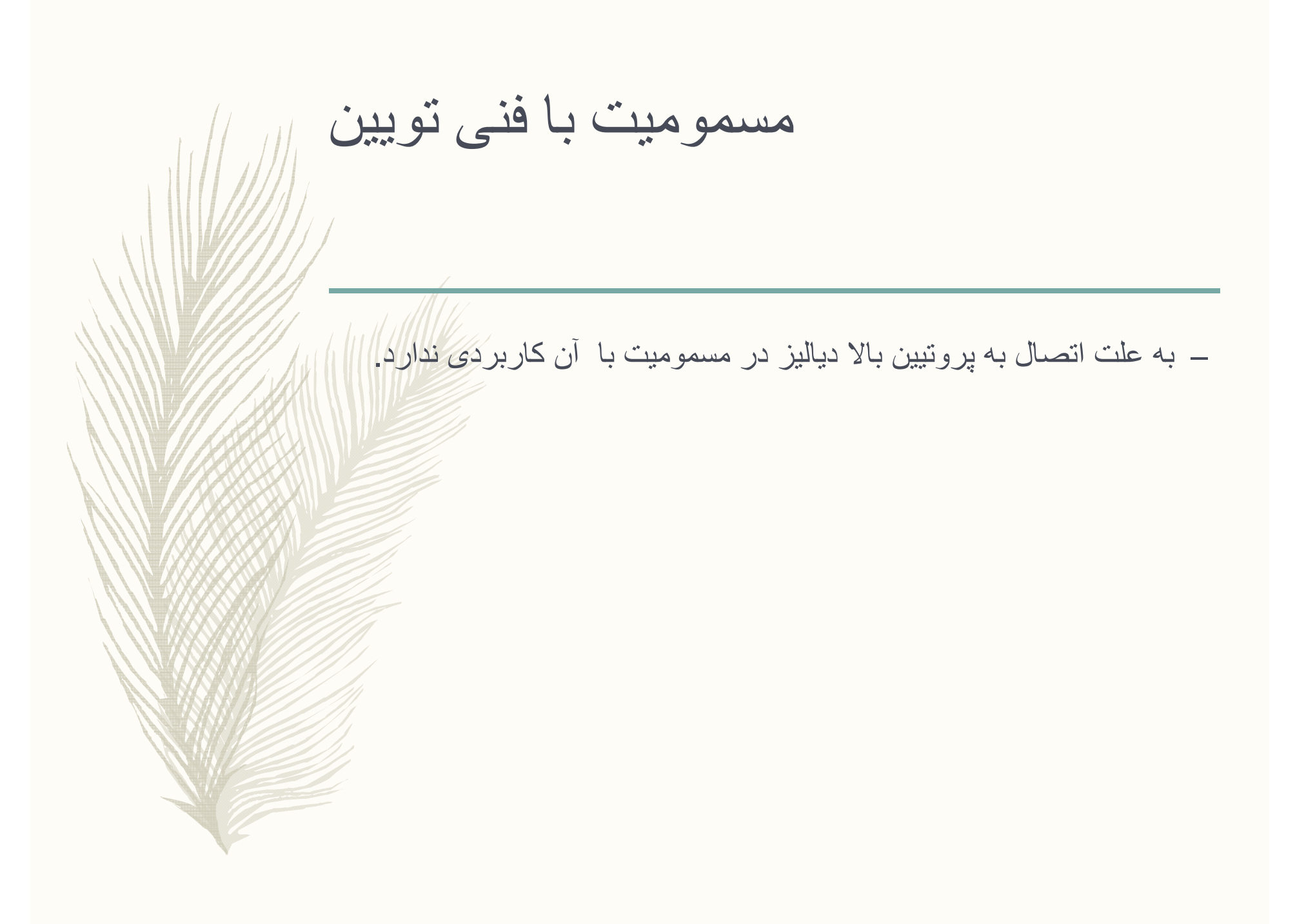

مسموميت با بنزو ديازپين

ــ به علت داشتن آنتي دوت بسيار خوب (fumazenil)و همچنين پايين بودن توکسیسیتی خود بنزودیازپینها روشهای اکستراکورپورال جای ندارند

- ــ مسموميت با توپيراميد:
- ـ در شرايط تهديد كننده حيات با اختلالات عصبي جدى يا اختلالات الكتروليتي مقاوم به در مانهاي طبی ودر موارد نارسایی کلیه پیشنهاد میشود.

ـ مسمومیت با ضد افسردگی های سه حلقه ای :

\_ به علت حجم انتشار بالا همودیالیز وهموپرفیوژن کابردی ندارد.

در سایر داروهای ضد تشنج همودیالیز کابرد شناخته شده *ای ندار*د.

# عوارض هموفيلتراسيون و همودياليز

\_ تکنیک همویالیز و هموفیلتراسیون نیاز به کاتتر ورید مرکزی دار که بهتری ن راه از طریق کاتتر فیمورال است طول مدت درمان 4 تا 8 ساعتِ است که بر طبق پاسخ بالینی و سطح سرمی دارو تنظیم میشود.

ــ لخته شدن فيلتر و خونريزي به علت استفاده از هپارين واختلالات ناشي از ا ز دست دادن آب و الکترولیت در صورت عدم جایگزینی آن در هموفیلتر ا سيو ن

- ــ كانتر اانديكاسيون : اختلالات انعقادي وخونريزي حاد ،هيپوتانسيون
- ے عوارض ہمودیالیز :ہیپوتانسیون ،خونریزی ،ہیپوترمی ،آمبولی ہوا ،عوار ض كاتتر گذارى
- ے عوارض ہموپرفیوڑن:آمبولیزاسیون شارکول ،ہیپوکلسمی ،ہیپوگلیسمی ،لو کوپنی (10%کاهش )،ترومبوسیتوپنی (30%کاهش )

# مسموميت در نوزادان وشيرخواران

— در مان مسمو میت در نو ز ادان و شیر خو ار ان باجالشهایی همر اه است /تخلیه معده اهسته تر و PH معده بالاتر ودر نتجه جذب دار و افز ایش یافته است جذب وا انتشار دار و ها در این سنین به علت باند شدن به بر و تئین ،میز ان جر بے و آب بدن متفاوت از بزرگسالان است به طور معمول چسبندگی بروتئین در نوزادان کمتر وحجم آب بدن بیشتر است از طرفی کارکرد ارگانهای موثر در دفع دارو مانند کلیه وکلیه نارس هستند فعالیت اکسیداز وابسته به سیتوکروم P450 کمتر از معمول ودر نتیجه متابولیزه شدن دارو ها با تاخیر است وهم چنین کارکرد تو بو لهای کلیه نار س است.

ــ از نظر تکنیکی نیز انجام همودیالیز و هموپرفیوژن در این گروه سنی بسیار مشکل است در مواردی که حجم انتشار دارو پایین است می توان از تعویض خون استفاده کر د هر چند دیالیز صفاقی دفع آهسته ای ایجاد می کند ولی طبق تجر بيات مادر بيمار ستان لقمان در سنين يايين كه امكان انجام دياليز خوني نبو دهَ نحات دهنده بو در